#### departamento de Física universidad de buenos aires - exactas

Juan José Giambiagi

# Clase 04

# Ley de Inducción de Faraday

# Laboratorio de física 2 para químicxs

22/09/2022 Labo F2 Q-2C 2022-Maricel Rodríguez 1

#### **Repaso: concepto de FEM**

En un circuito eléctrico debe haber un dispositivo que **actúe** como lo hace, por ejemplo una bomba hidráulica en una fuente, para **poder llevar una carga donde hay menos energía potencial hacia donde hay más.**

La dirección de la corriente en ese dispositivo es del potencial más bajo al más alto, exactamente lo opuesto de lo que ocurre en un conductor ordinario.

Esa "influencia" que hace que la corriente fluya del potencial menor al mayor se llama **fuerza electromotriz (fem).** Éste es un término inadecuado porque la fem **no es una fuerza***,* sino una **cantidad de energía** por unidad de carga, como el potencial.

La unidad del SI de la fem (que se denota **ε**) es la misma que la del potencial, el volt (1V = 1  $J/C$ ).

Algunos ejemplos de fuentes de fem son las baterías, los generadores eléctricos, las celdas solares, los termopares y las celdas de combustible.

Todos estos dispositivos convierten energía de alguna forma (mecánica, química, térmica, etc.) en energía potencial eléctrica y la transfieren al circuito al que está conectado el dispositivo. **En resumen:** se requiere una fuerza electromotriz (fem) para que una corriente fluya por un circuito.

Física Universitaria con física moderna-SEARS • ZEMANSKY Volumen 2

En las clases anteriores se trabajó con voltajes continuos.

**Circuitos en alterna**  $\rightarrow$  Pero en la gran mayoría de los aparatos eléctricos que se usan en la industria y el hogar la fuente *no son una batería, sino una estación generadora* de electricidad.

departamento de Física

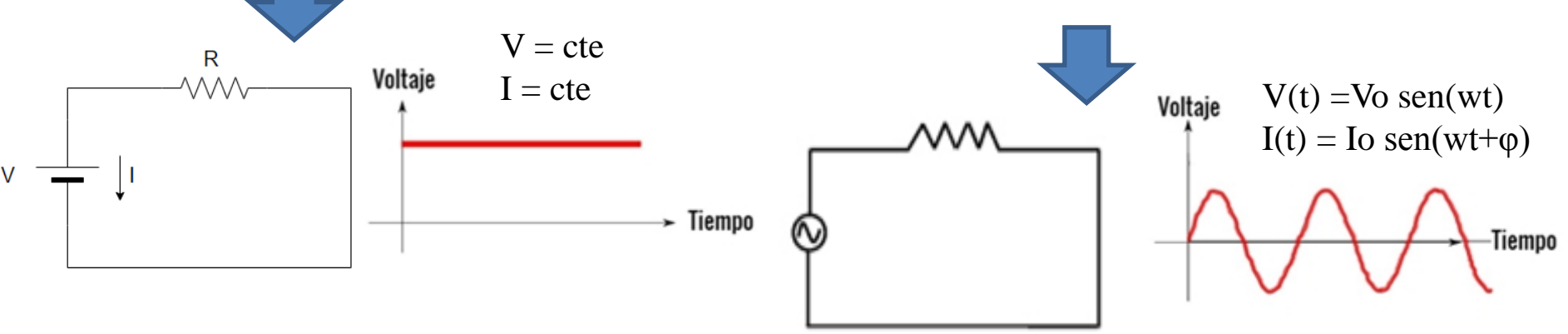

Esa estación produce energía eléctrica convirtiendo otras formas de energía (ej: energía potencial gravitacional en una planta hidroeléctrica ó energía química en una planta termoeléctrica que consume carbón o petróleo, etc.) ¿cómo se realiza esta conversión de la energía? ¿Cuál es el fenómeno físico?

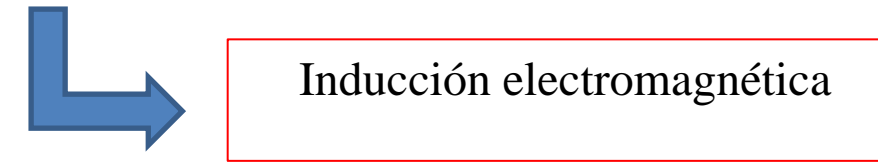

#### **Inducción electromagnética: Ley de inducción de Faraday**

 $\triangleright$ Si el flujo magnético a través de un circuito cambia, se induce una fem, y por lo tanto, una corriente en el circuito.

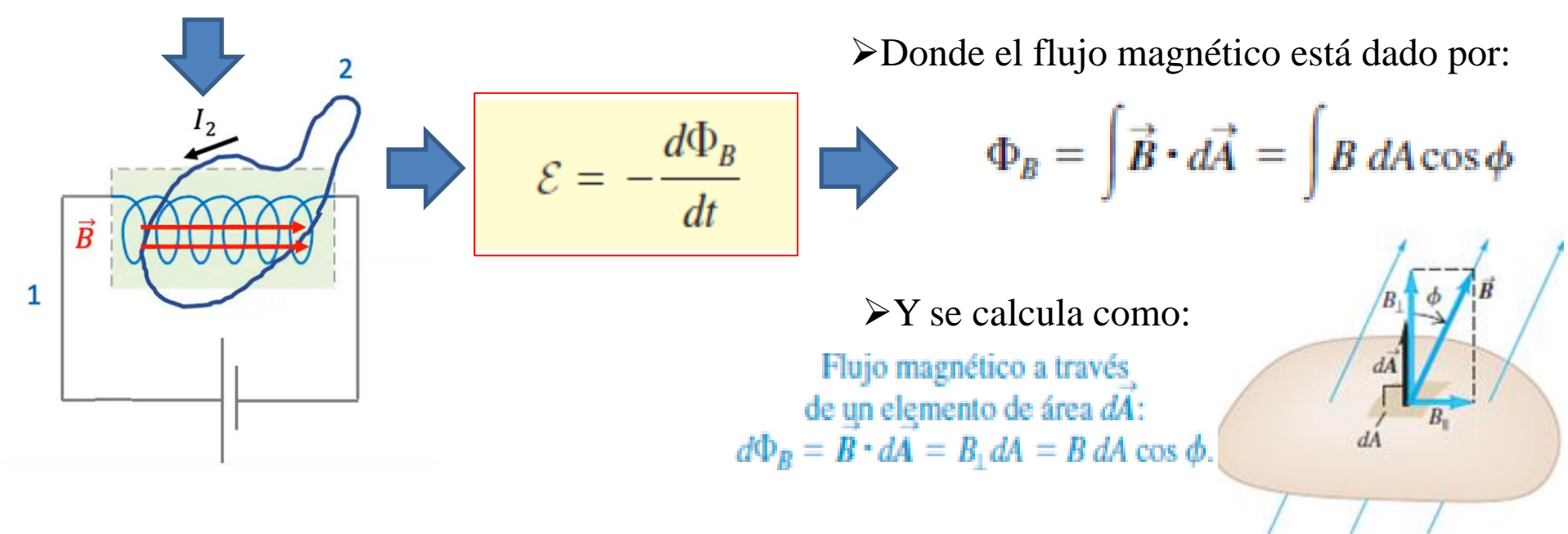

La fem inducida en una espira cerrada es igual al negativo de la tasa de cambio del flujo magnético a través de la espira con respecto al tiempo.

El sentido de la corriente inducida se opone a la variación de flujo magnético que la ha producido (ley de Lenz).

Física Universitaria con física moderna-SEARS • ZEMANSKY Volumen 2

Uso Personal

#### **En resumen:**

La inducción electromagnética nos dice que un campo magnético que varía en el tiempo actúa como fuente de campo eléctrico. También un campo eléctrico que varía con el tiempo actúa como fuente de un campo magnético (**Ecuaciones de Maxwell**).

Dispositivos de conversión de energía eléctrica: los motores, generadores y transformadores

#### **2) Objetivos de la práctica**

El objetivo de esta guía consiste en **estudiar la fuerza electromotriz** (fem) **inducida dada por la ley de Faraday** en tres arreglos experimentales distintos:

**a) Inducción entre una bobina y un imán permanente (demostración/simulador)**

- **b) Inducción entre dos bobinas**
- **c) EXTRA: Transformador**
- Como vamos a utilizar circuitos en alterna se van a necesitar instrumentos de medición nuevos: **generador de funciones** y **osciloscopio**.

Uso Personal

# **3) Instrumentos de medición:**

#### **Generador de funciones**

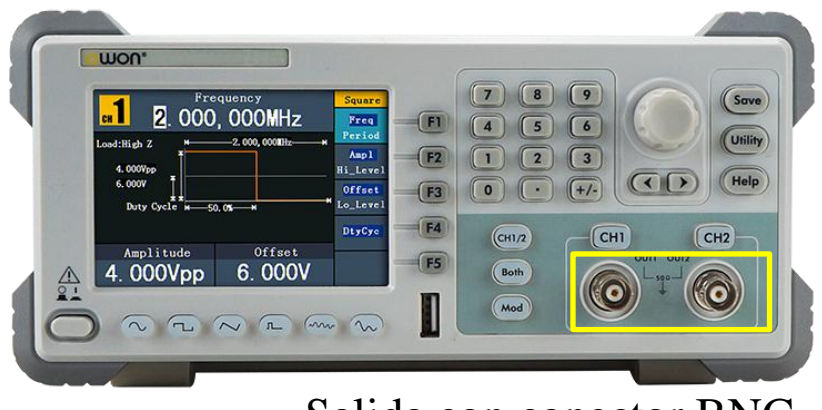

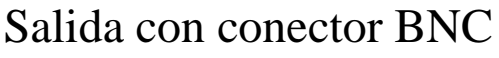

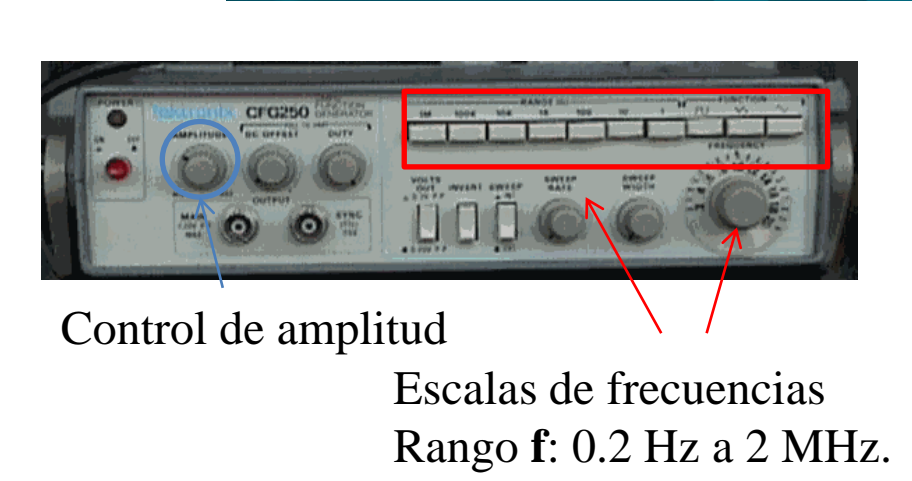

lepartamento de Física

-Un **generador de señales**, de **funciones** o de formas de onda es un dispositivo electrónico de laboratorio que genera patrones de señales periódicas o no periódicas tanto analógicas como digitales.

-Estas ondas pueden ser sinusoidales, cuadradas y triangulares, además de crear señales TTL (transistor-transistor logic).

-Estas señales se producen con diferentes frecuencias.

-Ej: función de onda senoidal: V(t)=**V<sup>0</sup>** sen(**ω**t+φ).

-Se puede programar barridos (variedad de formas de onda a través de un ancho rango de frecuencias).

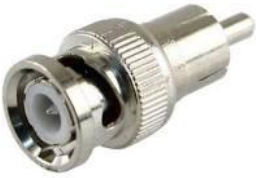

Uso Personal

[https://www.ecured.cu/Generador\\_de\\_Funciones](https://www.ecured.cu/Generador_de_Funciones)

**Conector BNC** 

#### **3) Instrumentos de medición: Osciloscopio**

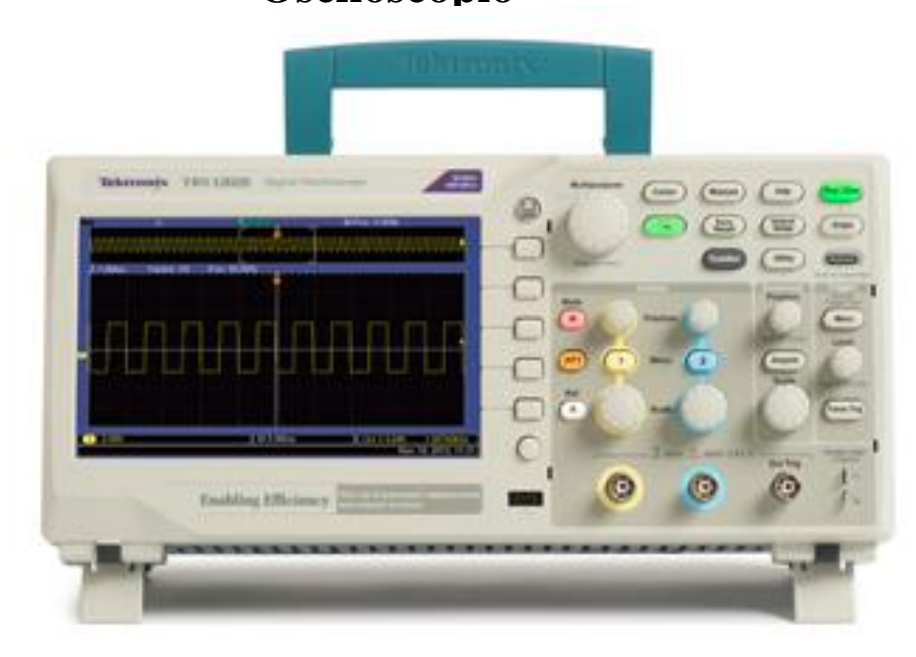

-Se utiliza para medir señales de voltaje con el tiempo (voltímetro), entre otras funciones.

lepartamento de Física

-La pantalla del osciloscopio está dividida en escalas horizontal y vertical.

-El tiempo se muestra de izquierda a derecha en la escala horizontal.

-El voltaje se muestra empezando en cero al centro de la pantalla en la escala vertical, con valores positivos hacia arriba, y valores negativos hacia abajo.

-La escala horizontal se mide en segundos por división (s/div): ms/div, µs/div, o ns/div.

-La escala vertical se mide en volts por división (V/div): mV/div o  $\mu$ V/div.

-Estas escalas se pueden ajustar.

-Posee dos canales para poder medir en simultáneo (cables BNC en una punta y con otra punta según se necesite).

Tutorial:<https://www.youtube.com/watch?v=2U-mR62OVUg> Página[:](https://hetpro-store.com/TUTORIALES/osciloscopio/) <https://hetpro-store.com/TUTORIALES/osciloscopio/>

# **a) Inducción entre una bobina y un imán permanente**

-¿Que sucede cuando el campo magnético generado por un imán permanente varía dentro de una bobina, por ejemplo, cuando uno acerca o mueve un imán?

#### **Demostración en clase Uso de simulador**

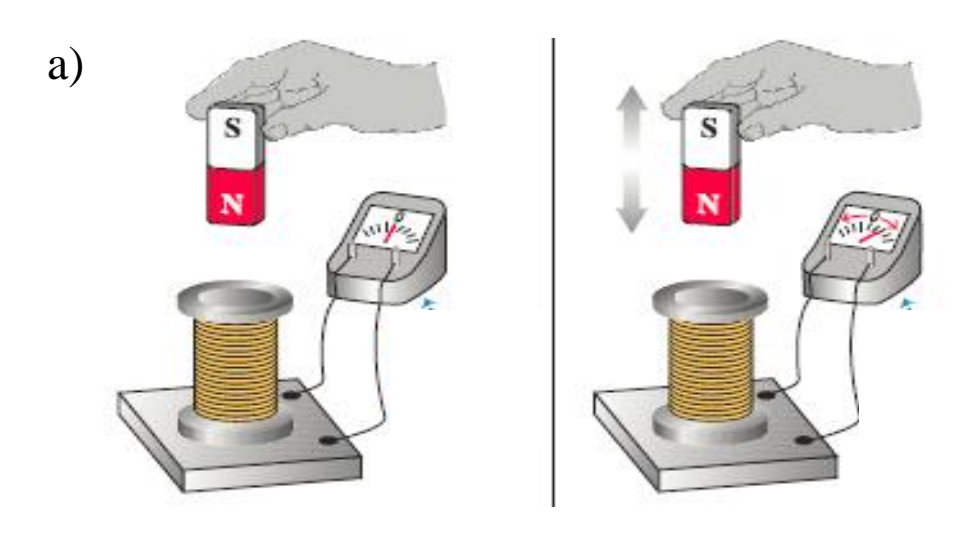

# b) $s \Rightarrow$  $\bigodot$ Líneas de campo PMET

lepartamento de Física

[https://phet.colorado.edu/sims/html/fa](https://phet.colorado.edu/sims/html/faradays-law/latest/faradays-law_es.html) [radays-law/latest/faradays](https://phet.colorado.edu/sims/html/faradays-law/latest/faradays-law_es.html)[law\\_es.html](https://phet.colorado.edu/sims/html/faradays-law/latest/faradays-law_es.html)

Piense como estudiar de forma **cualitativa** la respuesta del sistema al introducir el imán permanente dentro de la bobina en diferentes sentidos y a diferentes velocidades. Explique los resultados que observa.

Física Universitaria con física moderna-SEARS • ZEMANSKY Volumen 2

### **b) Inducción entre dos bobinas: circuito**

Se tiene una bobina L1 con un número N1 de espiras (circuito **primario**) conectada a un generador de funciones a través de una resistencia R (50  $\Omega$  < R < 500  $\Omega$ ).

Esta R tiene la función de limitar la corriente del circuito (se debe evitar conectar cualquier fuente de tensión a elementos de poca impedancia, ej: R < 50 Ω) y permite medir el  $\Delta V_R$  y por lo tanto, la I que circula por el circuito primario (con el canal 1 del osciloscopio). Otra opción es conectar el generador de funciones al canal 1 con una "T".

Luego, se tiene una segunda bobina L2, con N2 espiras (circuito **secundario**) conectada al canal 2 del osciloscopio.

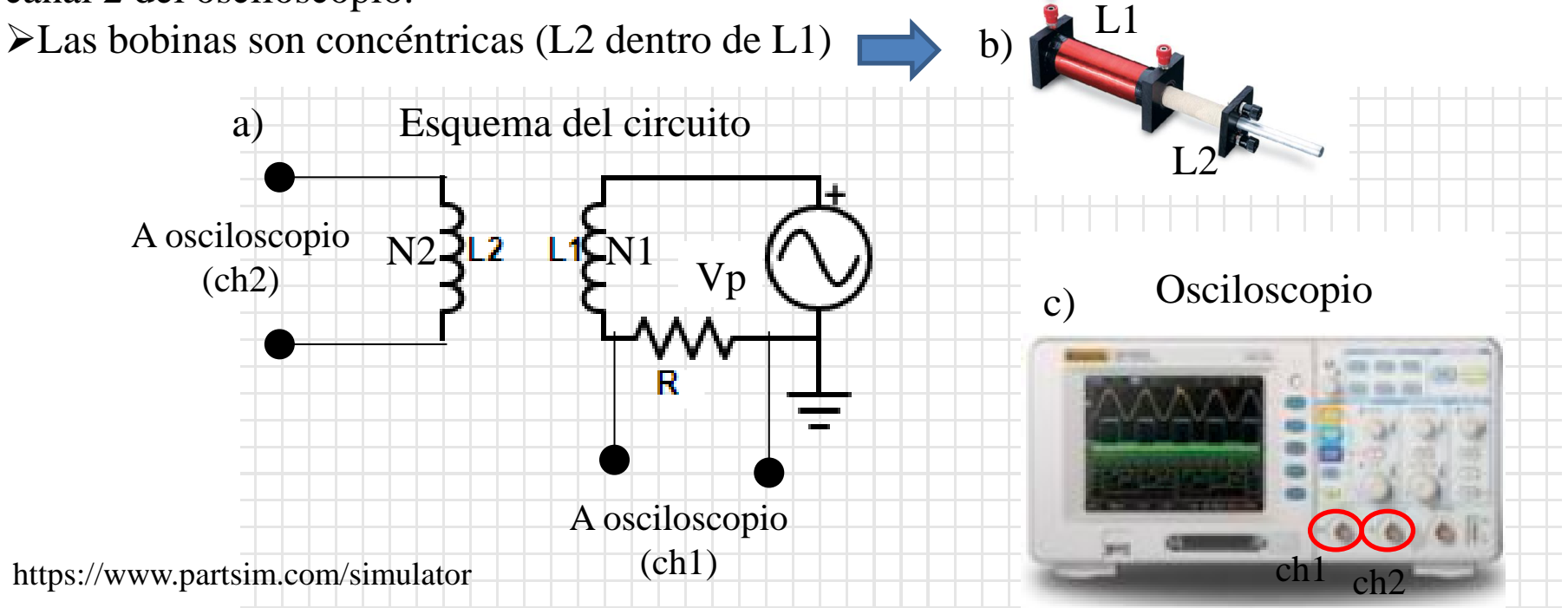

Uso Personal

# **b) Inducción entre dos bobinas: ¿Qué medimos?**

-Se coloca el secundario dentro del primario, de modo que el campo magnético del primario entre dentro el secundario y se aplica una tensión sinusoidal:  $Vp(t)=Vpsen(\omega t+\varphi)$ 

Variar ω y medir Vs con el osciloscopio. Graficar Vs vs ω ¿Cómo puede explicar el comportamiento observado entre las magnitudes?

Variar Vp y medir Vs con el osciloscopio. Graficar Vs vs Vp ¿Qué información se puede obtener del ajuste de la curva?

-Se repite la experiencia colocando un **núcleo de hierro** en el interior de las bobinas.

Volver a graficar graficar Vp vs Vs con el núcleo de hierro ¿Qué información se puede obtener del ajuste de la curva? Comparar con los resultados del punto anterior (Se pueden graficar ambas curvas en un mismo grafico).

Pregunta: ¿Qué pasa si se aplica una señal triangular? ¿Por qué?

#### **Observaciones:**

1) Con el generador se mide f (ciclos por unidad de tiempo) pero se pide graficar en función de ω **(relación f= ω/2π).**

**2)** Las tierras del generador de funciones y del osciloscopio deben coincidir (¿por que?).

**3)** Las bobinas reales tienen resistencias internas intrínsecas (dado por el bobinado de los cables), por lo que se debe **medir a priori con un multímetro** y tener en cuenta en el circuito.

Uso Personal

### **c) EXTRA: Transformador**

El dispositivo formado por dos bobinas o espiras que comparten sus flujos se conoce como *transformador*.

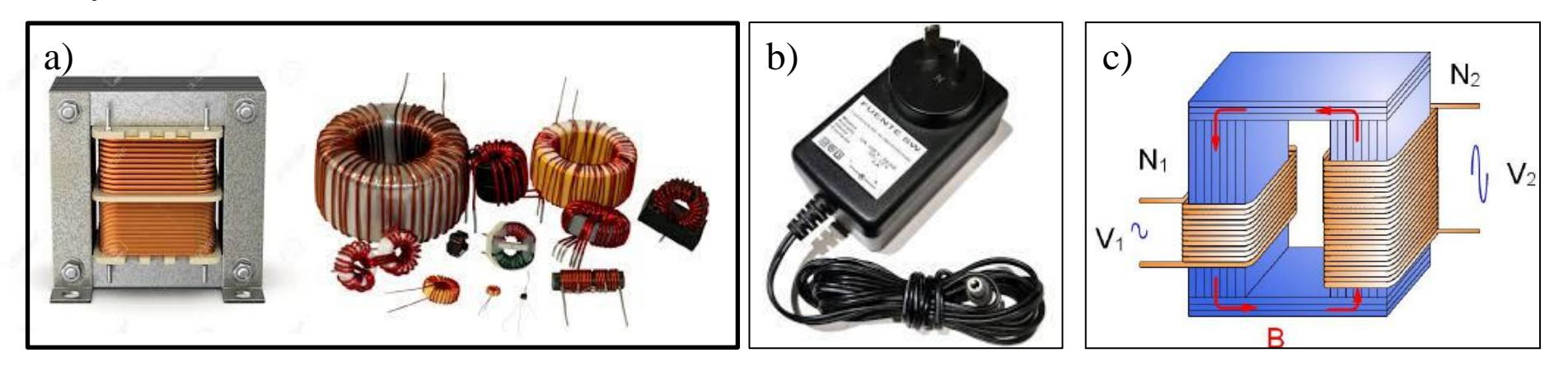

Armar un circuito *similar* al de la actividad 2, con un núcleo de hierro y donde el primario tenga un número de espiras mayor que el del secundario ( $Np > Ns$ ). Variar Ns cambiando las bobinas del circuito secundario >Graficar y realizar un ajuste de V<sub>secundario</sub>/V<sub>primario</sub> vs *RATIO* = N<sub>secundario</sub> / Nprimario. ¿Qué se puede analizar del valor obtenido en la pendiente?

**Observación**: Un valor de RATIO de 1 significa que la cantidad de espiras N<sub>primario</sub> =  $N_{\text{secundario}}$ , mientras que un ratio de 0.1 significa que  $N_{\text{primario}} = 10 N_{\text{secundario}}$ .

Uso Personal

**c) Transformador: foto del circuito**

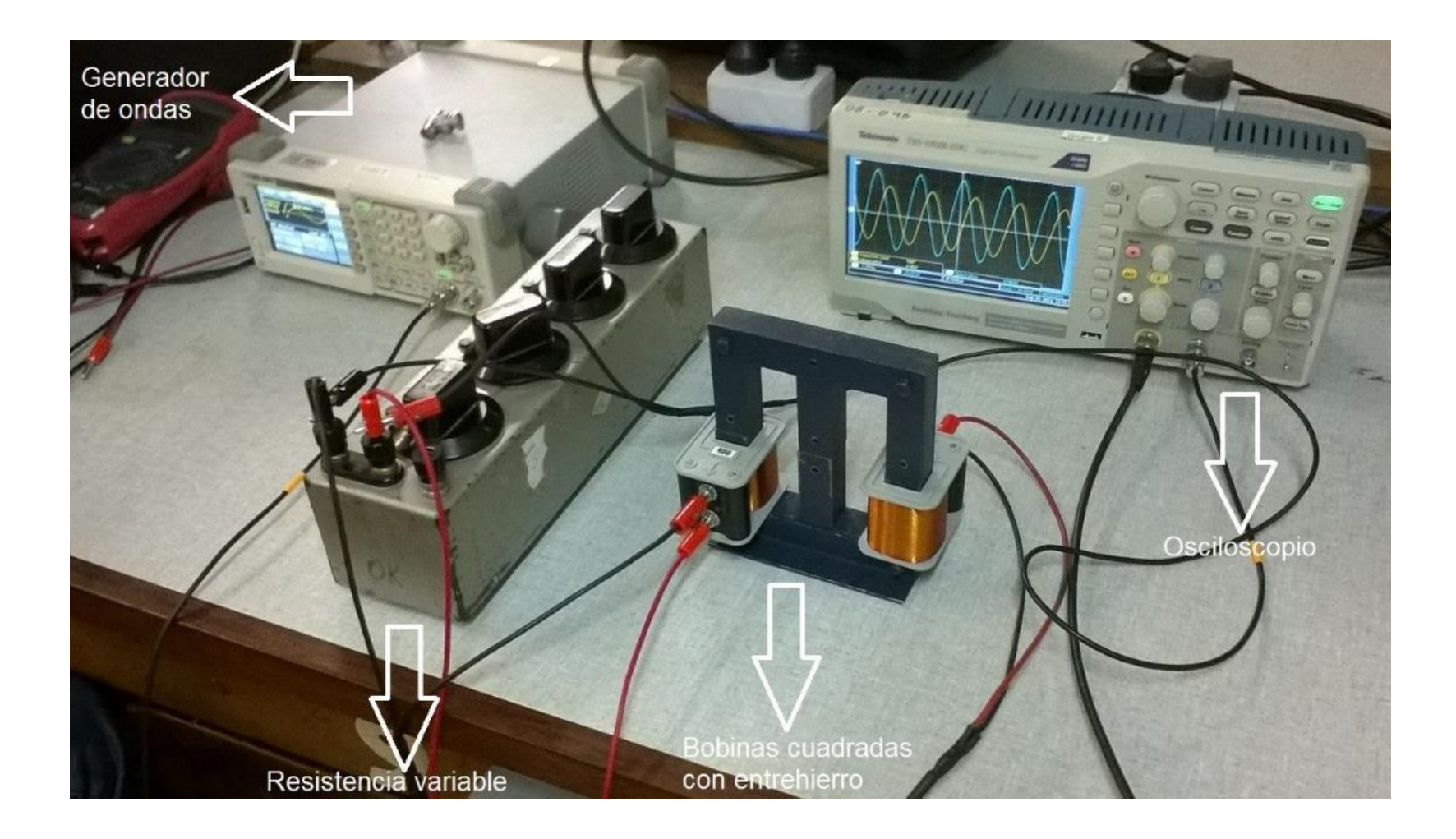

Uso Personal

Uso Personal

# ¡A medir!

#### a) Imán por bobina

-Al introducir el imán rápidamente en el interior de la bobina en el sentido N-S, se induce una fem de signo negativo y si se retira rápidamente el imán una fem de signo positivo.

En el osciloscopio se vería así:

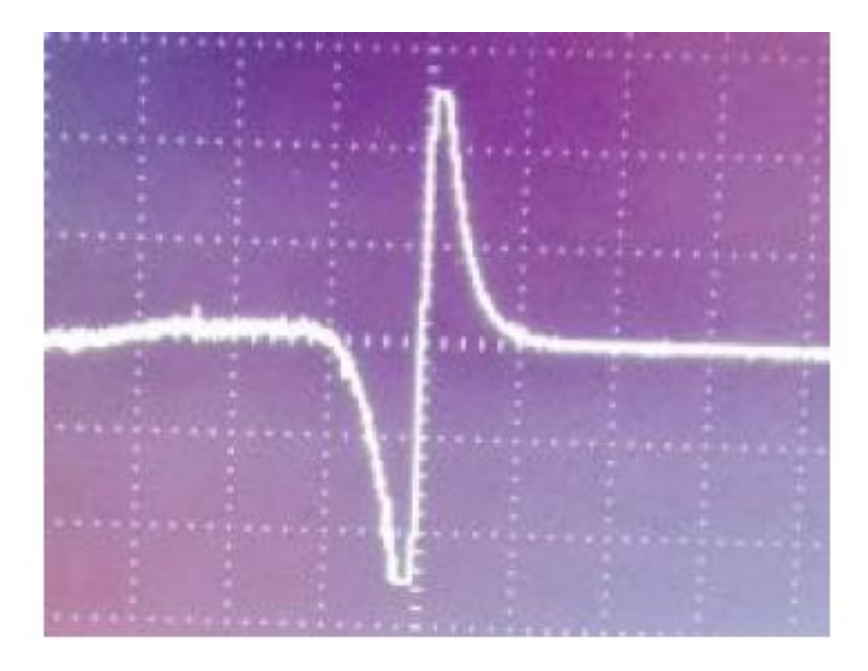

Uso Personal

#### b) Inducción entre dos bobinas

1) Graficar Vs vs ω

$$
V s = \epsilon_{inducida} \, = - \partial \Phi_B / \partial t \quad \text{or} \quad \partial B / \partial t \, \text{or} \quad \partial I / \partial t
$$

Dada la proporcionalidad se puede decir que hay una tendencia lineal entre Vs y la frecuencia.

lepartamento de Física

 $I(t)=(V_R/R)*sen(\omega t+\varphi)$  $\partial$ I/∂t ∝ ω (para ω bajos)

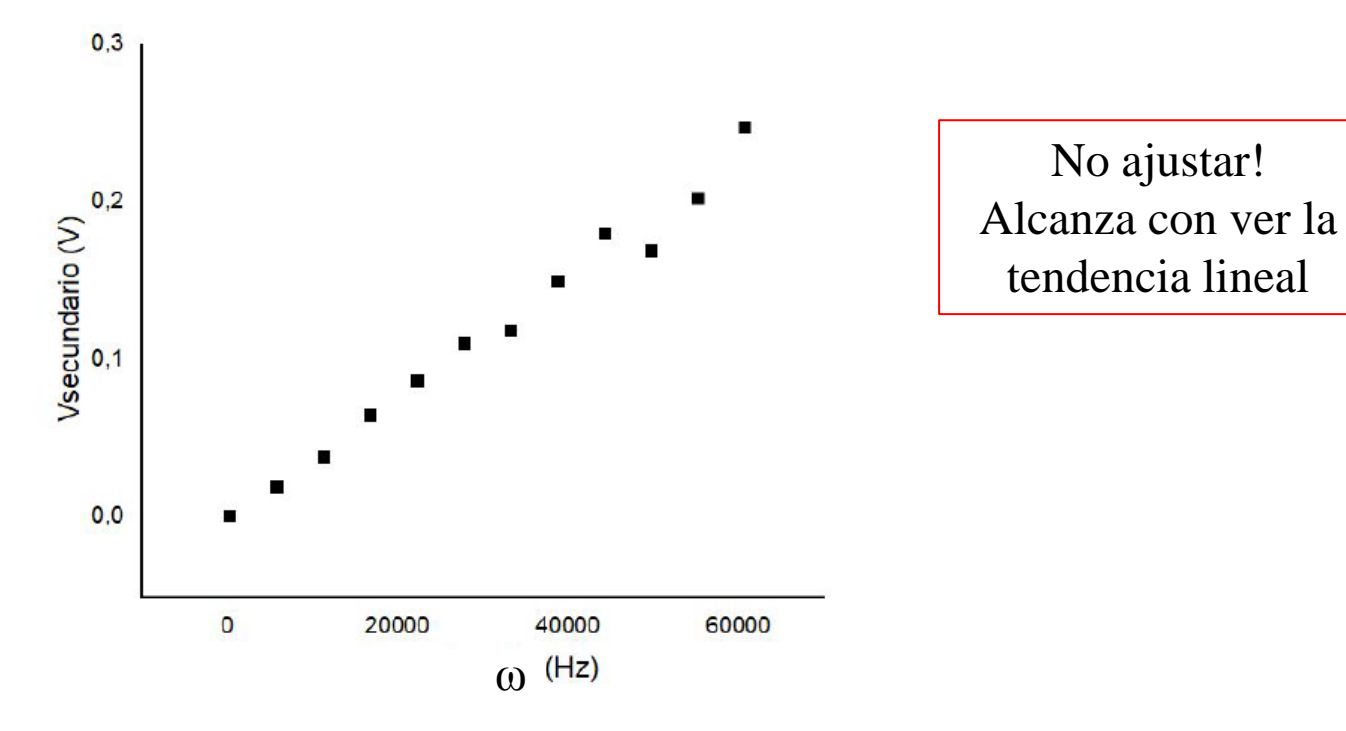

- b) Inducción entre dos bobinas
- 2) Para una f fija y variando Vp, graficar Vs vs Vp  $\Box$  Idem razonamiento anterior

Aclaración:  $Vp = (Z_R + Z_L(\omega))I$ 

- 3) Idem anterior con un núcleo de hierro.
- Graficar Vs vs Vp de las dos mediciones en un mismo gráfico. También se puede hacer el cociente de las

pendientes.

lepartamento de Física

Mejora la señal dado que el material ferromagnético concatena las líneas de campo magnético y evita pérdidas de flujo en el circuito.

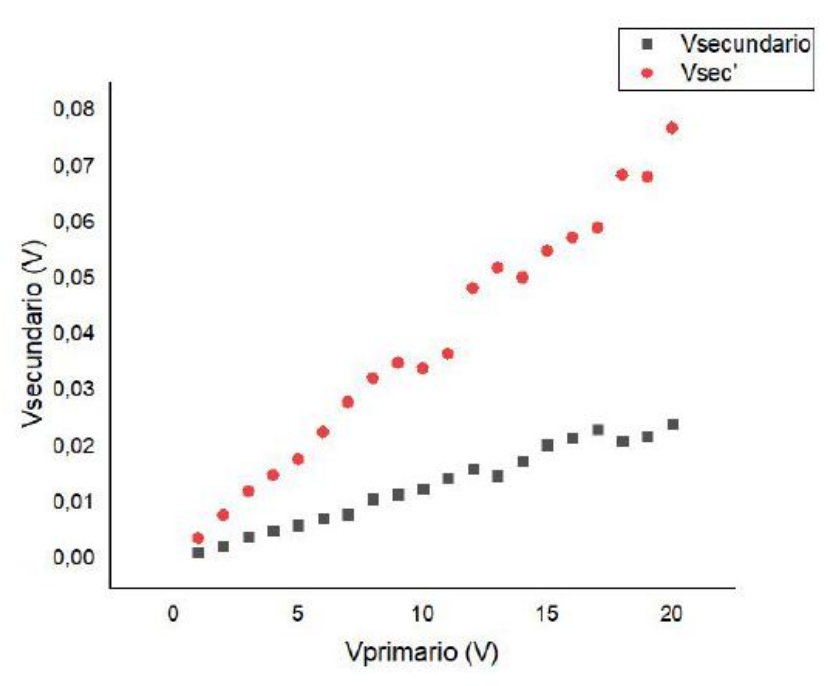

c) Transformador

1) Realizar el ajuste lineal por cuadrados mínimos de Vs/Vp vs Ns/Np.

¿Qué se puede analizar del valor obtenido en la pendiente? ¿qué valor da?

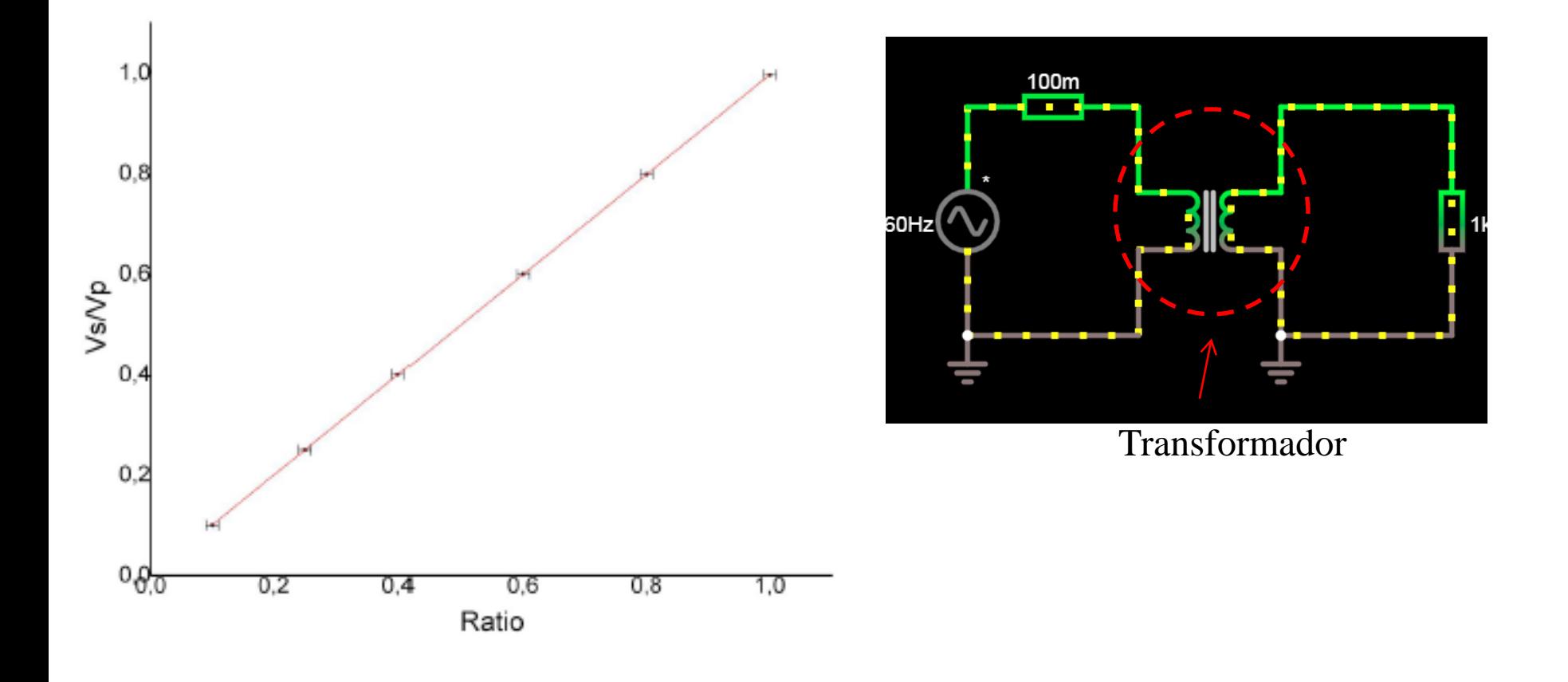

Uso Personal

#### Problemas con las tierras

departamento de Física

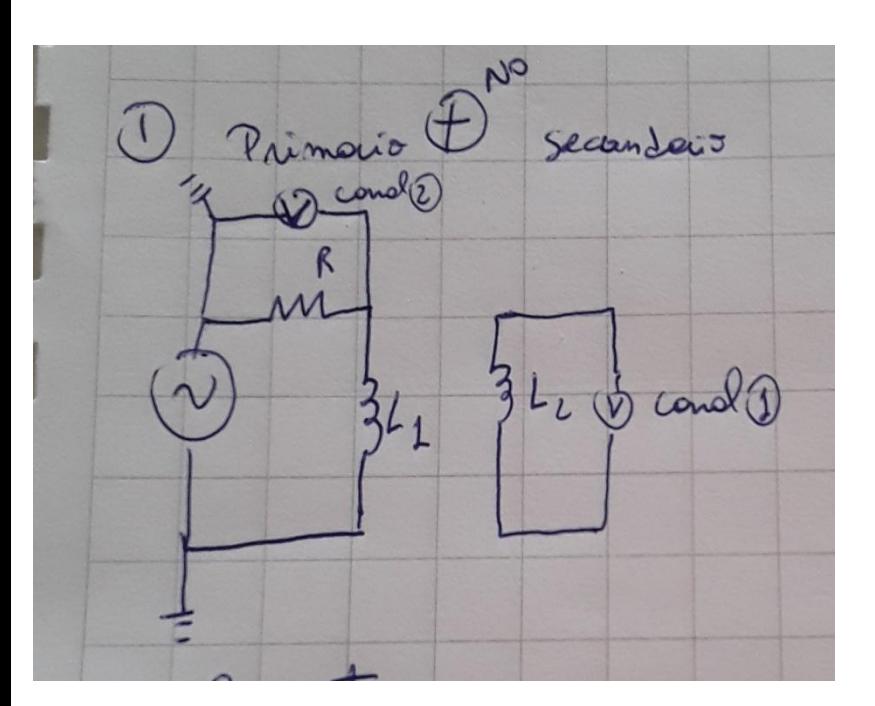

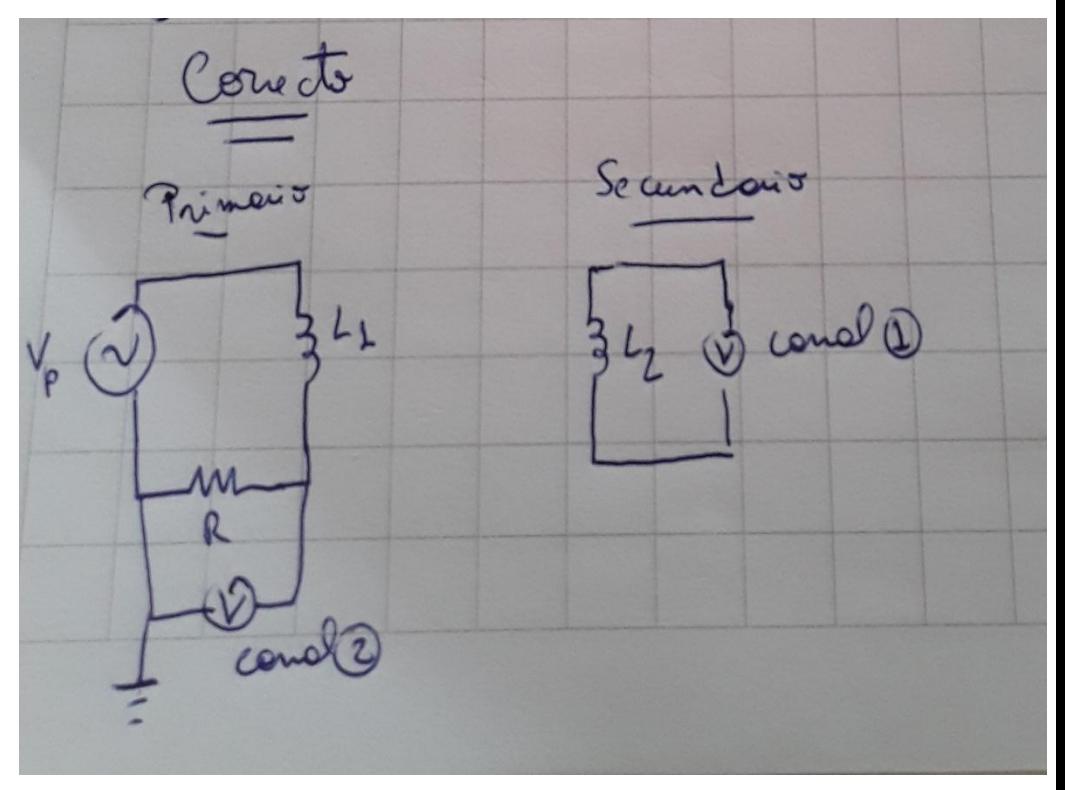